#### **АННОТАЦИЯ РАБОЧЕЙ ПРОГРАММЫ ДИСЦИПЛИНЫ ПРИЕМ 2020 г. ФОРМА ОБУЧЕНИЯ очная**

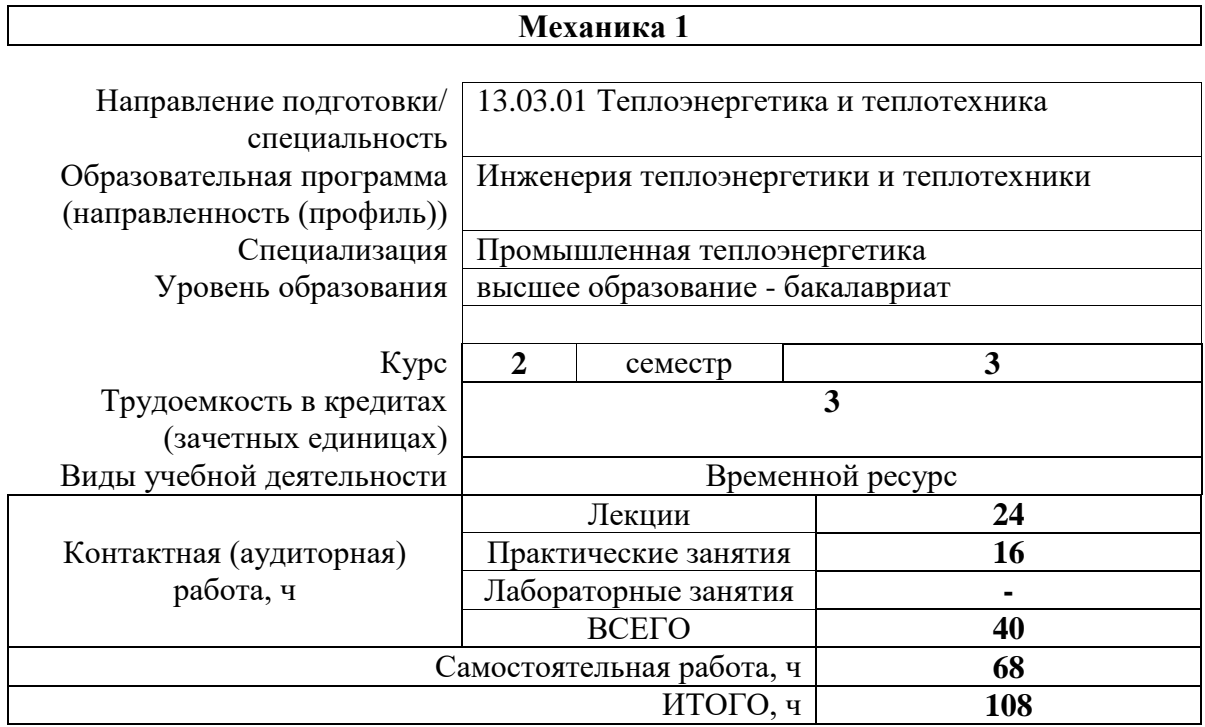

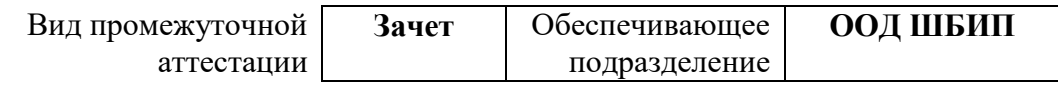

## 1. Цели освоения дисциплины

Целями освоения дисциплины является формирование у обучающихся по направлениям 13.03.01 Теплоэнергетика и теплотехника 13.03.01 Теплоэнергетика и теплотехника, 13.03.03 Энергетическое машиностроение (п. 5 Общей характеристики ООП) состава компетенций для подготовки к профессиональной деятельности.

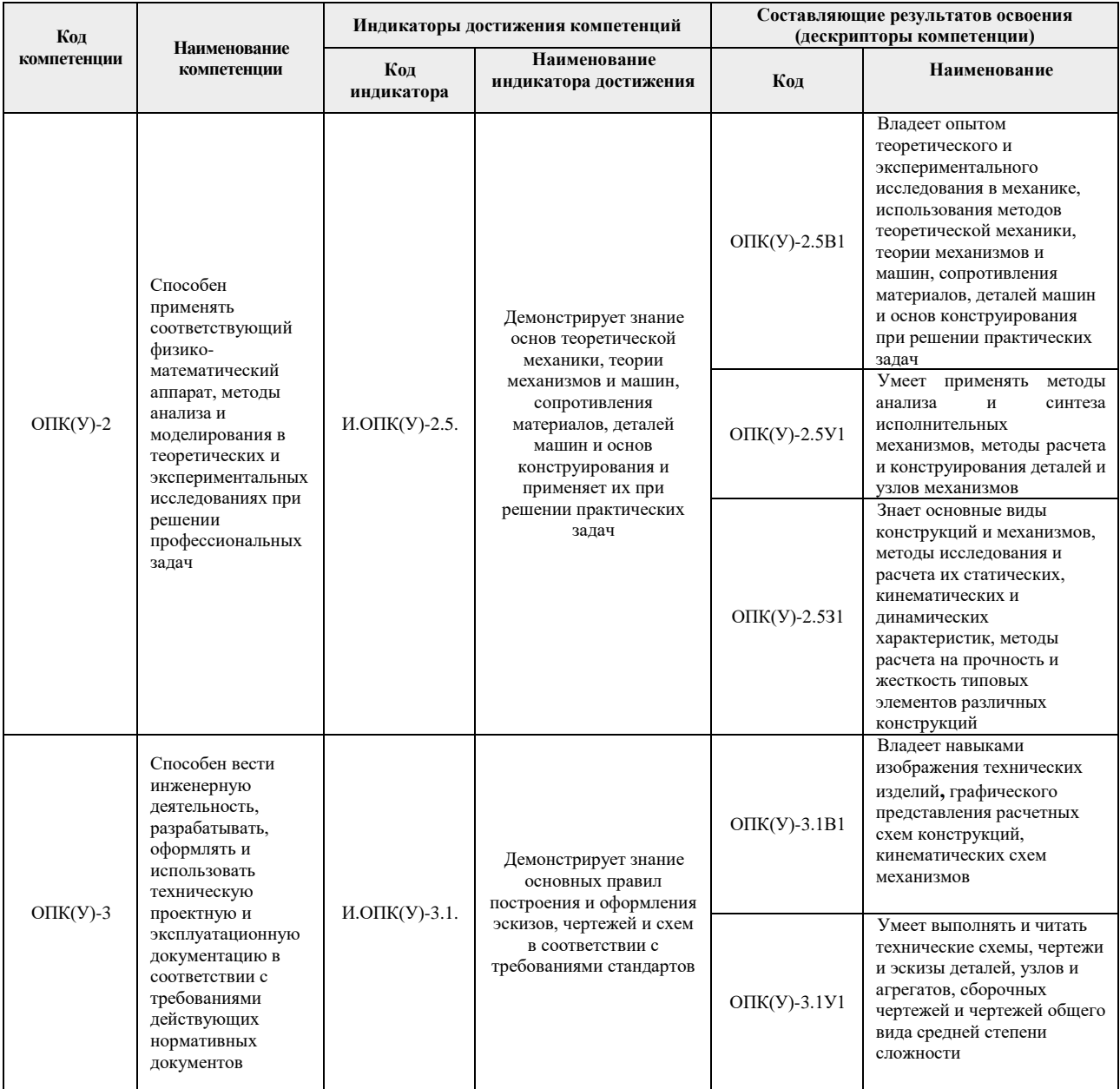

# **2. Планируемые результаты обучения по дисциплине**

| $\sim$ . The commutation of $\sim$ , $\sim$ , $\sim$ , $\sim$ , $\sim$ , $\sim$ , $\sim$ , $\sim$ , $\sim$ , $\sim$ , $\sim$ , $\sim$ , $\sim$ , $\sim$ , $\sim$ , $\sim$ , $\sim$ , $\sim$ , $\sim$ , $\sim$ , $\sim$ , $\sim$ , $\sim$ , $\sim$ , $\sim$ , $\sim$ , $\sim$ , $\sim$ ,<br>Планируемые результаты обучения по дисциплине <sup>1</sup> |                                                                | Индикатор               |
|----------------------------------------------------------------------------------------------------|----------------------------------------------------------------|-------------------------|
| Код                                                                                                    | Наименование                                                   | достижения              |
|                                                                                                    |                                                                | компетенции             |
| РД 1                                                                                                    | Применять знания общих законов механики, теорий, уравнений,    | $M.$ OПK(Y)-2.5.        |
|                                                                                                    | методов исследования, анализа механических систем              |                         |
| РД 2                                                                                                    | Составлять модели нагружения и эскизы элементов механических   | $M.$ OПK(Y)-2.5.        |
|                                                                                                    | систем                                                         | $M.$ O $\Pi K(Y)$ -3.1  |
| РД 3                                                                                                    | Выполнять силовые и прочностные расчеты элементов конструкций, | $M.$ OПK(Y)-2.5.        |
|                                                                                                    | кинематические, динамические и прочностные расчеты механизмов  | $M.$ O $\Pi K(Y)$ -3.1  |
|                                                                                                    | и их звеньев                                                   |                         |
| РД 4                                                                                                    | Знать и уметь применять экспериментальные методы определения   | $M.$ OПK(Y)-2.5.        |
|                                                                                                    | прочностных характеристик конструкций, кинематических и        | $M.$ O $\Pi K(Y)$ -3.1  |
|                                                                                                    | динамических параметров механизмов                             |                         |
| РД 5                                                                                                    | Выполнять обработку и анализ данных, полученных при            | $M.$ O $\Pi K(Y)$ -2.5. |
|                                                                                                    | теоретических и экспериментальных исследованиях механических   | $M.$ O $\Pi K(Y)$ -3.1  |
|                                                                                                    | систем                                                         |                         |

После успешного освоения дисциплины будут сформированы результаты обучения:

# **3. Структура и содержание дисциплины**

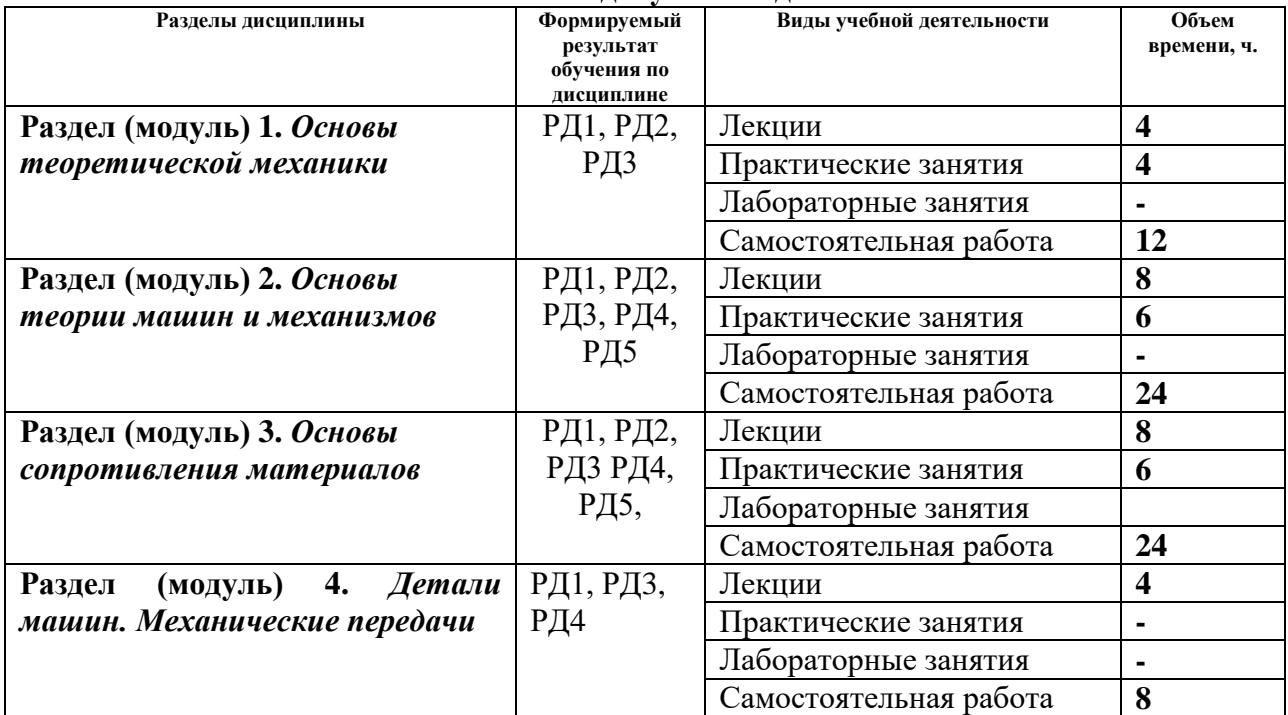

1

## **Основные виды учебной деятельности**

#### **4. Учебно-методическое и информационное обеспечение дисциплины**

#### **4.1. Учебно-методическое обеспечение**

### **Основная литература:**

- 1. Тарг С. М. Краткий курс теоретической механики: учебник для втузов / С. М. Тарг. 19-е изд., стер. – Екатеринбург: АТП, 2015. – 416 с.: ил. – Текст: непосредственный.
- 2. Артоболевский, И. И. Теория механизмов и машин : учебник для вузов / И. И. Артоболевский. — 6-е изд., стер. — Москва: Альянс, 2011. — 640 с. – Текст: непосредственный.
- 3. Степин, П. А. Сопротивление материалов : учебник / П.А. Степин. 13-е изд., стер. — Санкт-Петербург : Лань, 2014. — 320 с. —Текст : электронный // Лань : электронно-библиотечная система. — URL: <https://e.lanbook.com/book/3179> (дата обращения: 11.06.2018). — Режим доступа: из корпоративной сети ТПУ.
- 4. Иосилевич, Г. Б. Прикладная механика: [учебное пособие для вузов] / Г. Б. Иосилевич, П. А. Лебедев, В. С. Стреляев. — Москва: Машиностроение, 2013. — 575 с.: ил. — Текст: непосредственный.
- 5. Иосилевич, Г. Б. Прикладная механика: для студентов втузов : учебное пособие / Г. Б. Иосилевич, П. А. Лебедев, В. С. Стреляев. — Москва: Машиностроение, 2012. — 576 с. —Текст : электронный // Лань : электронно-библиотечная система. — URL: <https://e.lanbook.com/book/5794> (дата обращения: 11.06.2018). — Режим доступа: из корпоративной сети ТПУ.
- 6. Артоболевский, И. И. Сборник задач по теории механизмов и машин : учебное пособие / И. И. Артоболевский, Б. В. Эдельштейн. — 3-е изд., стер. — Москва: Альянс, 2009. — 256 с.: ил.- Текст: непосредственный.

### **Дополнительная литература:**

- 1. Сборник заданий для курсовых работ по теоретической механике : учебное пособие / под ред. А. А. Яблонского. — 16-е изд., стер. — Москва: Интеграл-Пресс, 2008. — 384 с.: ил. – Текст: непосредственный.
- 2. Сопротивление материалов : пособие по решению задач / И. Н. Миролюбов, Ф. З. Алмаметов, Н. А. Курицын [и др.]. -8-е изд., испр. - СПб.: Лань, 2009. - 509 с. – Текст: непосредственный.
- 3. Горбенко М. В. Сборник задач и упражнений по теории механизмов и машин: учебное пособие / М. В. Горбенко, Т. И. Горбенко; Национальный исследовательский Томский политехнический университет (ТПУ).- Томск: Изд-во Томского политехнического университета, 2011.- 188с.- Текст: непосредственный.
- 4. Горбенко М. В., Сборник задач и упражнений по теории механизмов и машин : учебное пособие / М. В. Горбенко, Т. И. Горбенко; Национальный исследовательский Томский политехнический университет (ТПУ). URL: <http://www.lib.tpu.ru/fulltext2/m/2012/m235.pdf> (дата обращения: 11.06.2018). — Режим доступа: из корпоративной сети ТПУ. –Текст: электронный.

## **4.2. Информационное и программное обеспечение**

Internet-ресурсы (в т.ч. в среде LMS MOODLE и др. образовательные и библиотечные ресурсы):

1. Электронный курс «Механика 1.3» Режим доступа:

[http://stud.lms.tpu.ru/course/view.php?id=690.](http://stud.lms.tpu.ru/course/view.php?id=690) Материалы представлены 4 модулями.

Каждый модуль содержит материалы для подготовки к практическим занятиям, лекции, тесты, индивидуальные домашние задания.

2. Персональные сайты преподавателей, обеспечивающих дисциплину

Лицензионное программное обеспечение (в соответствии с **Перечнем лицензионного программного обеспечения ТПУ)**:

- 1. 7-Zip;
- 2. AdAstra Trace Mode IDE 6 Base;
- 3. Adobe Acrobat Reader DC;
- 4. Adobe Flash Player;
- 5. AkelPad;
- 6. Amazon Corretto JRE 8;
- 7. Ascon KOMPAS-3D 18 Education Concurrent MCAD ECAD;
- 8. Autodesk AutoCAD Mechanical 2015 Education;
- 9. Autodesk Inventor Professional 2015 Education;
- 10. Cisco Webex Meetings;
- 11. Dassault Systemes SOLIDWORKS Education;
- 12. Design Science MathType 6.9 Lite;
- 13. Document Foundation LibreOffice;
- 14. DOSBox;
- 15. Far Manager;
- 16. Google Chrome;
- 17. Microsoft Office 2013 Standard Russian Academic;
- 18. Mozilla Firefox ESR;
- 19. Notepad++;
- 20. ownCloud Desktop Client;
- 21. PTC Mathcad 15 Academic Floating;
- 22. Putty;
- 23. PTC Mathcad Prime 6 Academic Floating;
- 24. Tracker Software PDF-XChange Viewer;
- 25. WinDjView;
- 26. XnView Classic;
- 27. Zoom Zoom